## Tutorials on YouTube for Pensioners

Following tutorial videos have been uploaded by PCDA(P) on their YouTube channel to assist pensioners about SPARSH introduction, Annual identification (Life Certificate), How to initiate family pension, to intimate death of pensioner etc. The same may be accessed through https://youtube.com/channel/UCMjRdkW\_EIE1YMwLnpjJeXg

- 1. Services available on SPARSH for Pensioners / family Pensioners.
- 2. How to change password on SPARSH.
- 3. How to perform PDV on SPARSH.
- 4. How to manage profile & perform identification including tracking.
- 5. How to view PPO/Corrigendum PPO/LPC/Pension slip etc.
- 6. How to lodge grievances on SPARSH (Payment related).
- 7. Identification process in SPARSH.
- 8. Role of HOO (initiator and verifier) under SPARSH.
- 9. How to initiate Family Pension (after disqualification of existing pensioner) on SPARSH.
- 10. How to intimate death of Pensioner on SPARSH.

## All videos related to SPARSH available on :

## https://www.youtube.com/@dptiallahabad3847/videos

## Important video links regarding SPARSH

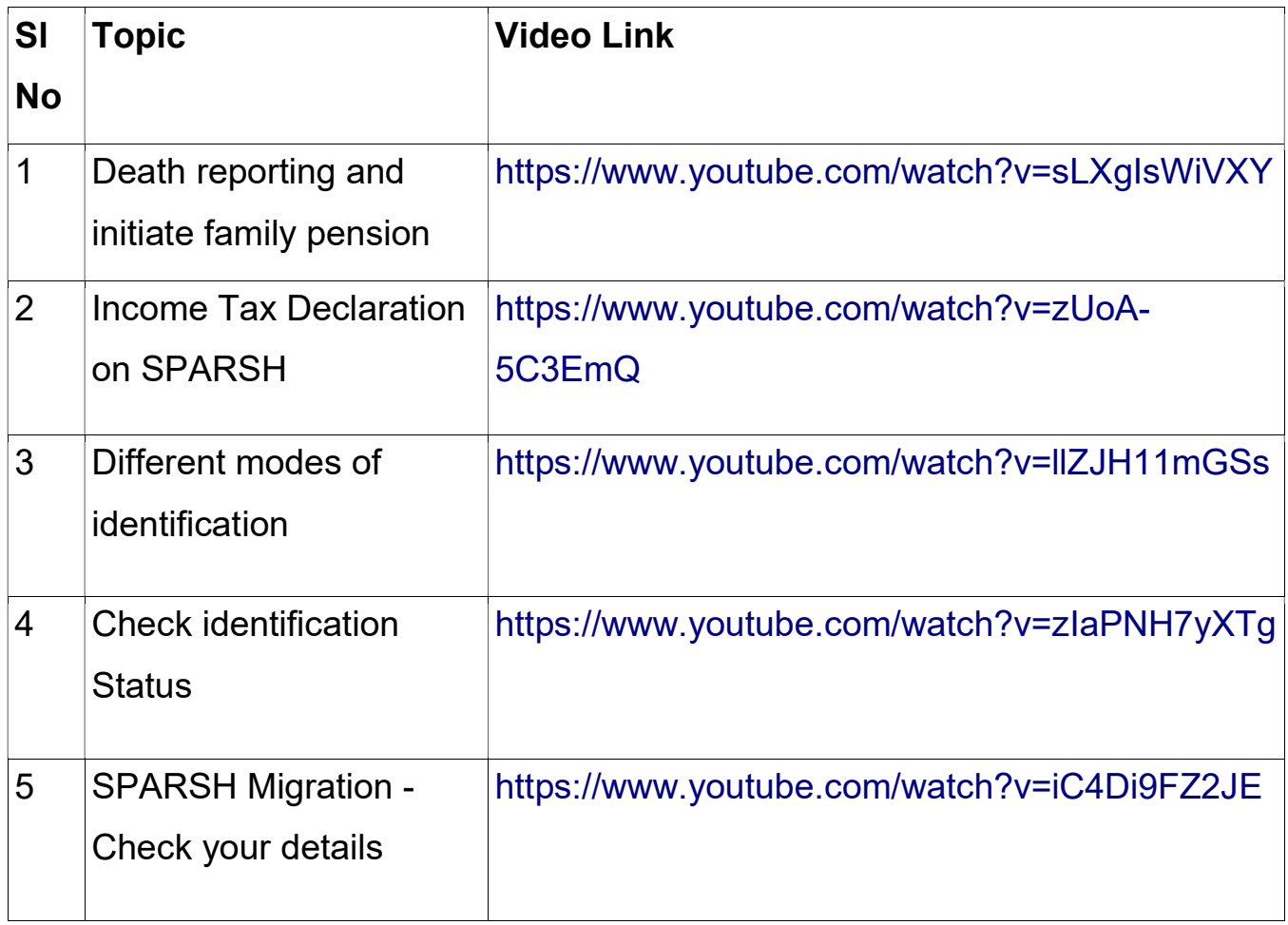